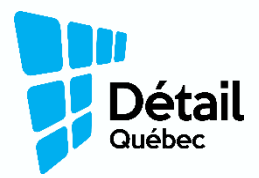

Employeurs **et assurance-emploi**

Comment compléter les relevés d'emploi

## **Comment procéder?**

- Les relevés d'emploi sont disponibles sur: https://www.canada.ca/fr/emploi-développement[social/programmes/assurance-emploi/ae-liste/assurance](https://www.canada.ca/fr/emploi-developpement-social/programmes/assurance-emploi/ae-liste/assurance-emploi-re.html)emploi-re.html
- ◆ Compléter un relevé d'emploi pour chaque employé concerné.
- ◆ S'il s'agit d'une mise à pied, cocher la raison « Manque de travail » ; soit le code A, à la section 16 du relevé d'emploi.
- S'il s'agit d'une mise en quarantaine, cocher la raison « Maladie ou blessure »; soit le code D, toujours à la section 16 du relevé.
- Ne rien écrire à la section 18 (observations) si ce n'est pas requis, car le traitement du relevé d'emploi ne pourra être automatisé, retardant probablement le paiement des prestations.
- ◆ Le relevé d'emploi peut être remis directement à vos employés, leur être acheminé par la poste ou idéalement, par courriel.

**Règle de 50 cents:** Les prestataires de l'assurance-emploi qui travaillent peuvent conserver 50 cents de leurs prestations pour chaque dollar gagné, et ce, jusqu'à concurrence de 90 % de leur rémunération hebdomadaire précédente (environ quatre jours et demi de travail). Au-delà de ce plafond, leurs prestations d'assurance-emploi sont déduites dollar pour dollar.

**Nous espérons que cette fiche d'information vous sera utile dans vos démarches pour veiller à ce que vos employés puissent se prévaloir des allocations auxquelles ils ont accès.**

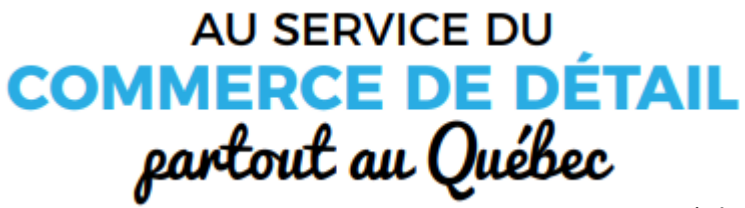

Tiré du CQRHT, 26 mars 2020